# **Método multicriterio multiexperto para evaluar el impacto de las TICs en la formación del Ingeniero en Ciencias Informático**

*Multiexperto multicriteria method for assessing the impact of ICTs in the formation of the Computer Science Engineer*

**Regla C. Jiménez Hernández 1\***

<sup>1</sup> Dirección CICE, Universidad de las Ciencias Informáticas. Carretera San Antonio de los baños, km 2 ½ Torrens Boyero.

\* Autor para correspondencia: [reglaj@uci.cu](mailto:reglaj@uci.cu)

#### **Resumen**

Con el desarrollo de las Tecnologías de la Información y las Comunicaciones TICs, cada vez son más las áreas del conocimiento donde son introducidas de forma cotidiana su uso siendo la formación del Ingeniero Informático un área activa para su aplicación. En la Universidad de las Ciencias Informáticas UCI, se realiza mediante la interconexión de sus estructuras tecnológicas que integra áreas docentes, productivas e investigativas. Sin embargo, se evidencian un conjunto de deficiencias en la explotación de las TICs para la formación del ingeniaron Informático careciendo de mecanismos que cuantifiquen su impacto. El presente trabajo describe una solución a la problemática planteada mediante la creación de un método para evaluar el impacto de las TICs en la formación del Ingeniaron Informático. Se aplica un enfoque multicriterios para determinar el nivel de importancia sobre los indicadores del proceso, se utiliza el consenso de experto que permite asignar pesos a los indicadores definidos. Se aplica la propuesta en un grupo de estudiante de la carrera de Ciencias Informática y se determina su índice de impacto.

**Palabras clave:** Evaluación, enfoque multicriterio, enfoque multiexperto, formación del Ingeniaron Informático.

### *Abstract*

*With the development of Information Technologies and Communications ICTs are increasingly areas of knowledge which are introduced on a daily basis use being the formation of an active area Computer Engineer for implementation. At the University of Information Sciences UCI is performed by interconnecting their technological structures that integrates educational, production and research areas. However, a number of deficiencies in the exploitation of ICT for the formation of the Computer contrived lack mechanisms to quantify its impact is evident. This paper describes a solution to the problem posed by creating a method for assessing the impact of ICTs in the formation of the Computer contrived . A multi-*

*criteria approach to determining the level of importance on process indicators, expert consensus , to assign weights to the indicators defined use applies. It also declares a design experiment to verify the correlation of variables impact effect against checking the effectiveness of the proposal.*

*Keywords: Evaluation, multicriteria approach multiexperto approach, Computer training contrived.*

# **Introducción**

Desde los inicios de la educación, los educadores se han propuesto nuevos retos y formas de estudio, esta como tantas otras ramas del quehacer cotidiano se ha ido trasformado según las condiciones Histórico – Social. En los últimos años se ha revolucionado la educación e introducido mejores formas de estudio donde la utilización de las Tecnologías de la Informática y las Comunicaciones han propiciado un complemento del Proceso de Enseñanza Aprendizaje jugando un papel protagónico por la novedad que representa la utilización de este conjunto de medios.

De esta forma, el estado cubano realiza numerosos esfuerzos por dotar al pueblo de una Cultura General Integral con la cual podamos resistir y vencer los embates de un mundo unipolar y globalizado en el que tenemos que vivir y por lo cual es imprescindible elevar la calidad de la enseñanza en nuestro sistema de educación. Ejemplo de perfeccionamiento del sistema educacional cubano lo representa la creación de la Universidad de las Ciencias Informáticas abriendo sus puertas en septiembre del 2002.

En el ámbito de la educación superior, el desarrollo de la sociedad del conocimiento precisa de estructuras organizativas flexibles que posibiliten tanto un amplio acceso social al conocimiento, como una capacitación personal crítica que favorezca la interpretación de la información y la generación del propio conocimiento. A tal fin, en Cuba se ha hecho necesaria una nueva re conceptualización de la formación académica superior, basada en el aprendizaje del alumno y en el diseño de herramientas metodológicas que favorezcan la adquisición de habilidades y estrategias para la gestión, análisis, evaluación y recuperación de información, tanto electrónica como convencional. (Ferro, 2009)

Sin embargo, según la práctica cotidiana de la autora con la utilización de métodos empíricos como fueron Guía de observaciones, entrevistas y vistas a clases, se pudo evidenciar que queda mucho por hacer en el uso de las Tecnologías de la Información y Comunicaciones TICs, por cuanto aún no se explota suficientemente en las

actividades docentes en el subsistema de la Enseñanza Aprendizaje en la formación del Ingeniero Informático, donde se evidencia en los estudiantes:

- Falta de motivación y actitudes en la interacción entre alumnos y profesor hacia la educación Innovadora con el uso de las TICs.

- Insuficiente aprovechamiento de las TICs como medios de enseñanza aprendizaje en la formación del Ingeniero Informático para el apoyo al proceso docente.

- Insuficiente aprovechamiento de las TICs como forma de personalizar la enseñanza hacia las diferencias individuales.

Del análisis sobre la situación polémica planteada, se puede identificar como problema a resolver, cómo evaluar el impacto de las TICs en la formación del Ingeniero en Ciencias Informática, para lo cual se plantea como objetivo general del trabajo: Elaborar un método Multicriterio Multiexperto que permita evaluar el evaluar el impacto de las TICs en la formación del Ingeniero en Ciencias Informático

# **Materiales y métodos**

Para evaluar impacto de los indicadores sobre el comportamiento de la formación en el Ingeniero Informático donde se posee un conjunto de criterios valorativos definidos y siendo posible ponderar dichos criterios mediante el consenso de un conjunto de expertos, se demuestra la correlación de los criterios, para lo cual se utilizar un enfoque multicriterio, multiexperto (Romero, 1997; Acosta, 2009). La autora propone utilizar el criterio de los expertos para evaluar el impacto de las TICs, para ello se diseñó un procedimiento, el cual se basa en el enfoque multicriterio, multiexperto (Mar, 2014) el cual consta de los siguientes pasos:

Paso 1. Selección de los expertos.

Paso 2. Identificación de los criterios a valorar.

Paso 3. Determinación de la importancia de cada uno de los criterios a valorar.

Paso 4. Obtención de las evaluaciones emitidas sobre los indicadores.

Paso 5: Determinación del Índice de Impacto de las TICs

A continuación se expone cómo se realiza cada uno de estos pasos:

### **1. Selección de los expertos:**

Deben ser seleccionados considerándose las especialidades implicadas en la problemática, así como la representatividad de las diferentes instituciones, organismos o departamentos encargados de tomar las decisiones.

Los expertos han de ser personas con un grado de conocimiento e implicación en el problema y no han de tener ninguna motivación política o económica que pueda condicionar su propia libertad de opinión (Aragonés, 2008; Cruz, 2012). Los mismos deben ser representativos de todos los segmentos posibles referidos a: procesos diferentes, áreas de interés, profesiones o cualquier otra variable que los identifique. Se debe tener en cuenta que el número de expertos debe estar entre 7 y 13 y se recomienda que sea un número impar. Por lo que si el número de expertos no cumple las especificaciones anteriores se debe realizar un ajuste. (Barroso, 2003; Salinas, 2004)

#### **2. Identificación de los criterios a valorar:**

Para la elaboración de los criterios valorativos, se utiliza la técnica criterio de experto donde se le pide que proponga un indicador que según su experiencia contribuiría a evaluar el nivel de impacto.

#### **3. Determinación de la importancia de cada uno de los criterios a valorar:**

Adquiere importancia la actividad del analista o especialista y el grupo de expertos, dado porque el analista debe ser capaz de obtener información racional de los expertos respecto a sus preferencias.

Para la autora se entenderá por importancia W al valor que se le atribuye a la evaluación de un criterio con respecto al resto de los criterios. Uno de los principales aspectos en el análisis de los problemas, es conocer cuál es el criterio más importante y cuánto más. Los pesos se determinarán a través de las valoraciones de los expertos. Estos podrán expresar sus preferencias de dos formas: a través de un valor cuantitativo o a través de la comparación entre los criterios.

Cuando los expertos emiten sus valoraciones respecto a los criterios, si dos criterios tienen igual valoración indica que ambos criterios son igualmente importantes y si un criterio tiene mayor valor que otro significa que este primero es más importante. Más de un criterio puede tener el mismo valor, el valor cero para algún criterio indica la no importancia del criterio, mientras que el valor más alto indica la máxima importancia para ese criterio.

Los valores de los pesos deben cumplir las siguientes condiciones (Mar, 2014), (Mar, 2017):

$$
0\leq W_j\leq 1\quad \sum_{j=1}^m W_j=1
$$

Donde

W: representa el vector de importancia atribuido a la evaluación de un criterio.

j representa el puntero de desplazamiento en la selección de un criterio dentro de la función sumatoria.

m: representa el limite de criterios a analizar en la función sumatoria.

A cada experto se le pide que emita su opinión acerca de la importancia que tiene cada indicador con relación a los demás para el proyecto a evaluar. La sumatoria de estos valores relativos debe ser igual a 100. EP: Función promedio que mediante la cual es obtenido el valor relativo de cada criterio

$$
EP = \frac{\sum_{i=1}^{n} W_i}{E}
$$

Donde:

 $W_i$ : representa el peso de los vectores de peso atribuido a un criterio.

E: cantidad de expertos que participa en el proceso.

El valor relativo de cada criterio se obtiene a través de la sumatoria de los valores otorgados por los expertos en cada criterio entre la cantidad de expertos que participan en la actividad. El peso P de los criterios se determina con la expresión

$$
P = \frac{EP}{100}
$$

Donde:

*P* : Peso absoluto.

*EP* : Media aritmética de los valores por cada criterio

#### **4. Obtención de las evaluaciones emitidas sobre los criterios:**

Para evaluar los criterios se habilita acceso a los expertos para constatar el estado inicial del fenómeno de estudio. Se habilita a los expertos el acceso a la documentación y el modelo de gestión para la formación del Ingeniero Informático, donde se le pide expresen sus criterios. Los expertos conceden pesos de cero (valor mínimo) a diez (valor máximo) a cada uno de los criterios establecidos.

Posteriormente se construye la tabla criterio contra evaluación inicial, se deben recibir los valores del peso relativo de cada criterio se construye la tabla correspondiente, donde C 1…. 5 son los criterios a evaluar y E 1….7 la evaluación de los expertos.

| C/E            |  |  |  |  | E1   E2   E3   E4   E5   E6   En   $\Sigma$ E   Ep= $\Sigma$ E/nE |
|----------------|--|--|--|--|-------------------------------------------------------------------|
| C <sub>1</sub> |  |  |  |  |                                                                   |
| C <sub>2</sub> |  |  |  |  |                                                                   |
| Cn             |  |  |  |  |                                                                   |
| <b>Total</b>   |  |  |  |  |                                                                   |

Tabla 1: Peso otorgado por los expertos.

Se verifica la concordancia de los expertos.

Se verifica el trabajo de los expertos, utilizando el coeficiente de concordancia de Kendall y el estadígrafo Chi cuadrado  $(X^2)$ . A continuación el procedimiento:

- Sea C el número de criterios que van a evaluarse y E el número de expertos que realizan la evaluación.
- Para cada criterio se determina la  $\Sigma E$  que representa la sumatoria del peso dado por cada experto,  $E_p$  que es la puntuación promedio de los pesos correspondientes a cada criterio.
- Se determina la desviación de la media, que posteriormente se eleva al cuadrado para obtener la dispersión S por la expresión: **S = Σ (ΣE - ΣΣE/C)<sup>2</sup> .**
- Se calcula el coeficiente de concordancia de Kendall, conociendo la dispersión:

$$
W = S / (E^2(C^3 - C) / C)
$$

• Se calcula el Chi cuadrado real, sabiendo el valor del coeficiente de concordancia de Kendall:  $X^2 = E^* (C - 1) * W$ 

Se compara el Chi cuadrado real calculado con el que se obtiene de la Tabla de Distribución Chi Cuadrado, se toma 1  $-\alpha$  = 0.99 dónde  $\alpha$  = 0.01 es el error permisible.

Si se cumple que el  $X^2$  real  $\lt X^2$  ( $\alpha$ , c-1) puede decirse que existe concordancia en el trabajo de los expertos.

### **5. Determinación del Índice de Impacto (II) de las TICs:**

Para la determinación del II el autor propone la aplicación del método suma ponderada, con la expresión:

$$
II = \sum_{i=1}^{n} P_i C p_i
$$

Donde: II: Índice de Impacto

P: peso absoluto (se obtienen en el paso 3)

Cp: Representa los valores numéricos correspondidos a la preferencia otorgado para cada indicador.

Teniéndose el resultado del II se utiliza la escala definida por Sánchez (2012) en la Tabla 2 haciendo corresponder los valores de II.

| Rango de II   | Indice de Impacto    |
|---------------|----------------------|
| $0.7 <$ II    | Alto Impacto         |
| 0.5 < H < 0.7 | Medio Impacto        |
| 0.3 < H < 0.5 | Bajo Impacto         |
| IC < 0.3      | Insuficiente Impacto |

Tabla 2: Rango para evaluar II

### **Resultados y discusión**

Aplicación y valoración de los resultados.

Se tomó como muestra para la aplicación de la propuesta a un grupo docente de la Facultad No 1, donde fue posible la implementación practica.

### **Paso 1. Selección de los expertos:**

Para la selección de los expertos se define que el área del conocimiento en la que se enmarcan sus competencias sean las de: "Educación" con dominio en los siguientes temas:

- Especialista en tecnologías educativas.
- > Formación en Psicología.
- Especialista en Ciencias de la Educación.
- $\triangleright$  Alta experiencia demostrada.
- Diversidad de instituciones.

Después de identificar los posibles candidatos se realizó una selección de 7 candidatos según las posibilidades reales de la investigadora para aplicar la propuesta.

### **Paso 2. Identificación de los criterios a valorar:**

Para la identificación de los criterios a valorar emitidos por los expertos a partir de dar a conocer cuáles son los aspectos que contribuyen a evaluar el nivel de impacto de las TICs en la formación del Ingeniero Informático para lo cual se identifica los siguientes criterios valorativos:

- 1. Utilización de las tecnologías como medio de enseñanza.
- 2. Uso de las tecnologías para la interacción entre estudiantes y profesores.
- 3. Uso de las tecnologías para la orientación y control de las actividades docentes.
- 4. Uso de las tecnologías para la auto evaluación de los conocimientos adquiridos por los estudiantes.
- 5. Uso de las tecnologías para la atención a las diferencias individuales.

#### **3. Determinación de la importancia de cada uno de los criterios a valorar:**

Se entenderá por valor relativo a la importancia que se le atribuye a la evaluación de un criterio con respecto al resto de los criterios. Para ello se encuesta a cada experto pidiendo que emita su opinión acerca de la importancia que tiene cada componente con relación al resto de los componentes. Se especifica que la sumatoria de estos valores relativos debe ser igual a 100.

La Tabla 3 visualiza el resultado de la encuesta realizada a los expertos donde es posible determinar el peso de cada componente.

| C/E            | E1 | E2 | E <sub>3</sub> | E <sub>4</sub> | E <sub>5</sub> | E <sub>6</sub> | E7 | $\neg$ 7<br>E<br>$\sum_{i=1}$ |
|----------------|----|----|----------------|----------------|----------------|----------------|----|-------------------------------|
| C1             | 21 | 19 | 20             | 21             | 20             | 22             | 22 | 14,5                          |
| C2             | 14 | 13 | 16             | 15             | 15             | 16             | 14 | 10,3                          |
| C <sub>3</sub> | 25 | 24 | 23             | 22             | 25             | 25             | 24 | 16,8                          |
| C <sub>4</sub> | 14 | 16 | 16             | 17             | 13             | 12             | 14 | 10,2                          |
| C <sub>5</sub> | 26 | 28 | 25             | 25             | 27             | 25             | 26 | 18,2                          |

Tabla 3: Asignación de peso a los indicadores.

Se verifica la concordancia de los expertos para lo cual se calcula el coeficiente de concordancia de Kendall K.

$$
K = \frac{S}{\frac{E^2(E^3 - C)}{C}}
$$

Donde:

$$
S = \sum (\sum_{i=1}^{9} E_{i} - \frac{\sum \sum_{i=1}^{9} E_{i}}{C})^{2}
$$

Mediante la Tabla 4 es posible visualizar el despeje de los valores para obtener S

|                 | $\sum_{i=1}^7 I$<br>$E_{\rm}$<br>10 | $\sum_{i=1} E_i$<br>E                                                 | $\sum_{i=1}^{7} E_i - \frac{\sum_{i=1}^{7} E_i}{C}$ | $(\sum_{i=1}^{7} E_i - \frac{\sum_{i=1}^{7} E}{C})^2$ |
|-----------------|-------------------------------------|-----------------------------------------------------------------------|-----------------------------------------------------|-------------------------------------------------------|
| C1              | 14,5                                | 2,9                                                                   | 0,5                                                 | 0,25                                                  |
| C <sub>2</sub>  | 10,3                                | 2,06                                                                  | $-3,7$                                              | 13,69                                                 |
| C <sub>3</sub>  | 16,8                                | 3,36                                                                  | 2,8                                                 | 7,84                                                  |
|                 | 10,2                                | 2,04                                                                  | $-3,8$                                              | 14,44                                                 |
| $\frac{C4}{C5}$ | 18,2                                | 3,64                                                                  | 4,2                                                 | 17,64                                                 |
|                 |                                     | $S = \sum (\sum_{i=1}^{7} E_i - \frac{\sum \sum_{i=1}^{7} E_i}{C})^2$ |                                                     | 53,86                                                 |

Tabla 4: determinación de S.

Se calcula el Chi cuadrado real, sabiendo el valor del coeficiente de concordancia de Kendall:

$$
X^2 = E(C-1)K
$$

Tabla 5: determinación de la concordancia de los expertos.

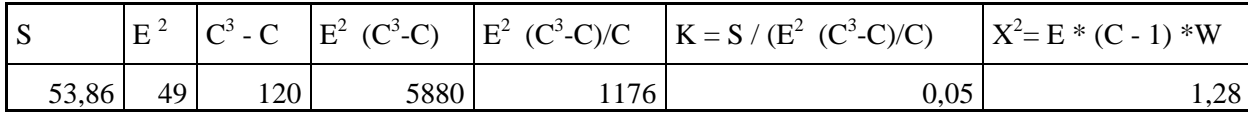

Se compara el Chi cuadrado real calculado con el que se obtiene de una Tabla de Distribución Chi Cuadrado, se toma  $1 - \alpha = 0.95$  dónde  $\alpha = 0.05$  es el error permisible.

Si se cumple que el  $X^2$  real  $\lt X^2$  ( $\alpha$ , c-1) puede decirse que existe concordancia en el trabajo de los expertos. Según el resultado del cálculo en la tabla anterior: 1.28 < 9.49 por tanto, existe concordancia entre los expertos.

### **Definición del peso absoluto de los componentes.**

Posteriormente se identifica el peso (P) absoluto de cada criterio y se calcula el Índice del peso relativo de cada componente, la Tabla 6 visualiza el cálculo del peso relativo de cada componente, se define partiendo de la evaluación expresada a través de la siguiente expresión:

$$
P = \frac{EP_n}{100}
$$

P: peso absoluto

EPn: valor de la media aritmética en los criterios apuntado por n.

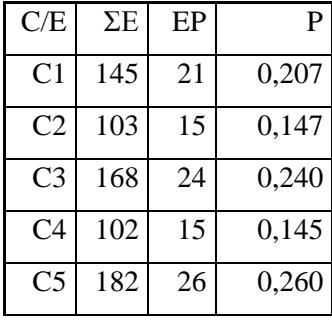

Tabla 6: determinación del peso absoluto de los componentes.

### **Paso 4. Obtención de las evaluaciones emitidas sobre los indicadores.**

Se habilita a los expertos el acceso a la documentación y el modelo de gestión para la formación del Ingeniero Informático, con la utilización de métodos empíricos como fueron guía de observaciones, visitas a clases y entrevista a profesores aplicado como técnicas de recogida de información en la muestra, donde se le pide que expresen sus criterios. Los expertos conceden pesos de cero (valor mínimo) a diez (valor máximo) a cada uno de los criterios establecidos.

A continuación se muestra la tabla criterio contra evaluación emitida, se deben recibir los valores del peso relativo de cada criterio se construye la tabla correspondiente, donde C 1…. 5 son los criterios a evaluar y E 1….7 la evaluación de los expertos respecto a 10.

| C/E            | E1 | E2             | E <sub>3</sub> | E <sub>4</sub> | E <sub>5</sub> | E <sub>6</sub> | E7 | -17<br>$E_i$<br>$\sum_{i=1}$<br>10 |
|----------------|----|----------------|----------------|----------------|----------------|----------------|----|------------------------------------|
| C <sub>1</sub> | 1  | 2              | $\overline{2}$ | 1              | 2              | 1              | 1  | 0,1429                             |
| C2             | 10 | 10             | 8              | 9              | 12             | 13             | 12 | 1,0571                             |
| C <sub>3</sub> | 2  | 3              | 1              | 3              | 2              | 3              | 1  | 0,2143                             |
| C <sub>4</sub> | 2  | 1              | 1              | 1              | 2              | 1              | 2  | 0,1429                             |
| C <sub>5</sub> |    | $\overline{2}$ |                | $\theta$       | $\overline{2}$ |                |    | 0,1143                             |

Tabla 7: Preferencia otorgada por los expertos.

### **Paso 5: Determinación del Índice de Impacto de las TICs**

Posteriormente se identifica el peso (P) relativo de cada criterio y se calcula el Índice de Impacto (II) de la solución integral. La Tabla 7 muestra el cálculo del Índice de impacto para lo cual se realizan mediante la fórmula siguiente:

$$
IC = \sum_{i=1}^{n} P_i C p_i
$$

II: Índice de Impacto

P: peso absoluto (se obtienen en el paso 3)

Cp: Representa los valores numéricos correspondidos a la preferencia otorgado para cada indicador en la tabla 7.

| Criterio       | $C_{p}$ | P     | $P \times C_p$ |
|----------------|---------|-------|----------------|
| C <sub>1</sub> | 0,1429  | 0,207 | 0,029          |
| C <sub>2</sub> | 1,0571  | 0,147 | 0,155          |
| C <sub>3</sub> | 0,2143  | 0,240 | 0,051          |
| C4             | 0,1429  | 0,145 | 0,020          |
| C <sub>5</sub> | 0,1143  | 0,260 | 0,029          |
| П              |         |       | 0,286          |

Tabla 7. Determinación del Índice de Impacto.

### **Asignación de la evaluación final.**

Por último se determina la evaluación final mediante el Índice de Impacto obtenido en la Tabla7 para ellos se busca el II en la Tabla1 obteniéndose un índice Insuficiente de Impacto considerándose:

El bajo nivel de uso de las TIC como medio de enseñanza a pesar de que esta escrito y demostrado que permite una mayor comprensión y adquisición de los conocimientos, hace pensar que se debe seguir trabajando en la conciencia de nuestros profesores en la implantación de las mismas.

No existe además la posibilidad de que el estudiante en su auto preparación o autoestudio puedan auto evaluarse ya que no son utilizados los medios que se lo permitan.

Como elemento a destacar se evidencia falta de interacción alumno profesor utilizando las potencialidades que ofrece las tecnologías interconectado en la red universitaria.

## **Conclusiones**

Para que en el modelo de formación del Ingeniero Informático logre graduar profesionales competentes donde se introduzcan técnicas novedosas en su formación como las TICs, requiere de la implementación de mecanismo que faciliten determinar el Índice de Impacto de las TICs en la formación.

Con la creación de un procedimiento que aplique técnicas multicriterios con el consenso de experto, es posible determinar el Índice de Impacto de las TICs en el modelo de formación del Ingeniero Informático.

Mediante la aplicación práctica de la propuesta presentada en el caso de estudio, se pudo evidenciar que es posible contar con un procedimiento capaz de determinar el Índice de Impacto de las TICs en la formación del Ingeniero Informático evidenciándose un Índice de Impacto insatisfactorio.

# **Referencias**

- Acosta, M. (2009). Revisión de técnicas de análisis de decisión multicriterio (múltiple criteria decisión analysis –MCDA) como soporte a problemas complejos: pronósticos de demanda. *Revista Científica Guillermo de Ockham*, 7 (2). ISSN: 1794-192X. pp. 91-110.
- Aragonés, B. (2008). Evolutionary Techniques applied to the optimal short-term scheduling of the electrical energy production. *European Journal of Operacional Research*, 185 (3). pp. 1114-1127.
- Barroso, Y. (2003). *Técnicas Matemáticas de Ayuda a la Toma de Decisiones en Grupo.* Trabajo Fin de Carrera. Instituto Superior Politécnico "José Antonio Echeverría". La Habana, Cuba. p. 87.
- Castro, R. (2009). *Discurso pronunciado por el General de Ejército Raúl Castro Ruz, Presidente de los Consejos de Estado y de Ministros, en el Tercer Período Ordinario de Sesiones de la VII Legislatura de la Asamblea Nacional del Poder Popular, en el Palacio de Convenciones*. Extraído el 10 de abril de 2013 desde <http://www.cuba.cu/gobierno/rauldiscursos/2009/esp/r010809e.html>
- Contraloría General de la República de Cuba. (2009). *Bases para la constitución de la contraloria general.*  Extraído el 10 de abril de 2013 desde <http://www.contraloria.cu/>
- Cruz, M. (2012). Perfeccionamiento de un instrumento para la selección de expertos en las investigaciones educativas. *REDIE. Revista Electrónica de Investigación Educativa*, 14 (2). pp. 167-179. ISSN: 1607-4041.
- Ferro, C. et al. ¨Ventajas del uso de las tics en el proceso de enseñanza aprendizaje desde la óptica de los docentes universitarios españoles¨. 2009. EDUTEC. No 29. ISSN:1135-9250.
- Garza, R. (2012). Concepción de un procedimiento utilizando herramientas cuantitativas para mejorar el desempeño empresarial. *Ing*, 33 (3). ISSN 0258-5960
- González, C. (2013). Determinación del tamaño del pedido en el almacén de un restaurante. *Ing. Ind*., 34 (3). ISSN 0258-5960
- Mar, O. "Procedimiento para determinar el índice de control organizacional". Revista Infociencia. 2014. ISSN: 1029-5186
- MAR, O.; I. SANTANA, et al. Competency assessment model for a virtual laboratory system and distance using fuzzy cognitive map Revista Investigación Operacional, 2017, 38(2): 170.178.
- Romero, B.P. y Pomerol, J. (1997). *Decisiones multicriterio: Fundamentos Teóricos y Utilización práctica*. Colección de Economía. Universidad de Alcalá, España. pp. 66-90.
- Salinas, E. (2004). *Enfoque Multicriterio Multiexperto para la Toma de Decisiones Empresariales*. Trabajo Fin de Carrera. Instituto Superior Politécnico "José Antonio Echeverría". La Habana, Cuba. p.103.
- Sánchez, K. (2012). *Método para evaluar proyectos informáticos y establecer un orden de prioridad que ayude a la toma de decisiones*. Extraído el 10 de septiembre de 2012 desde <http://semanatecnologica.fordes.co.cu/ocs-2.3.2/public/site/246.pdf>